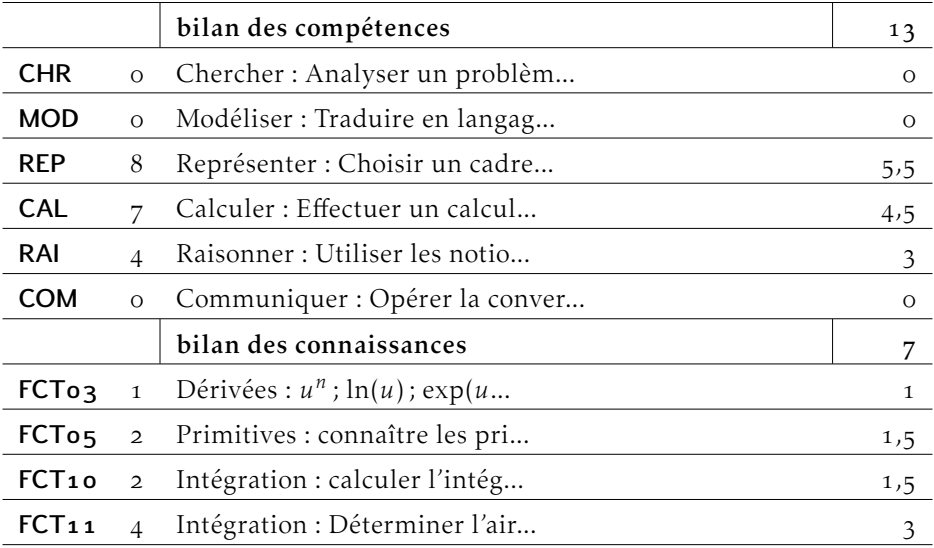

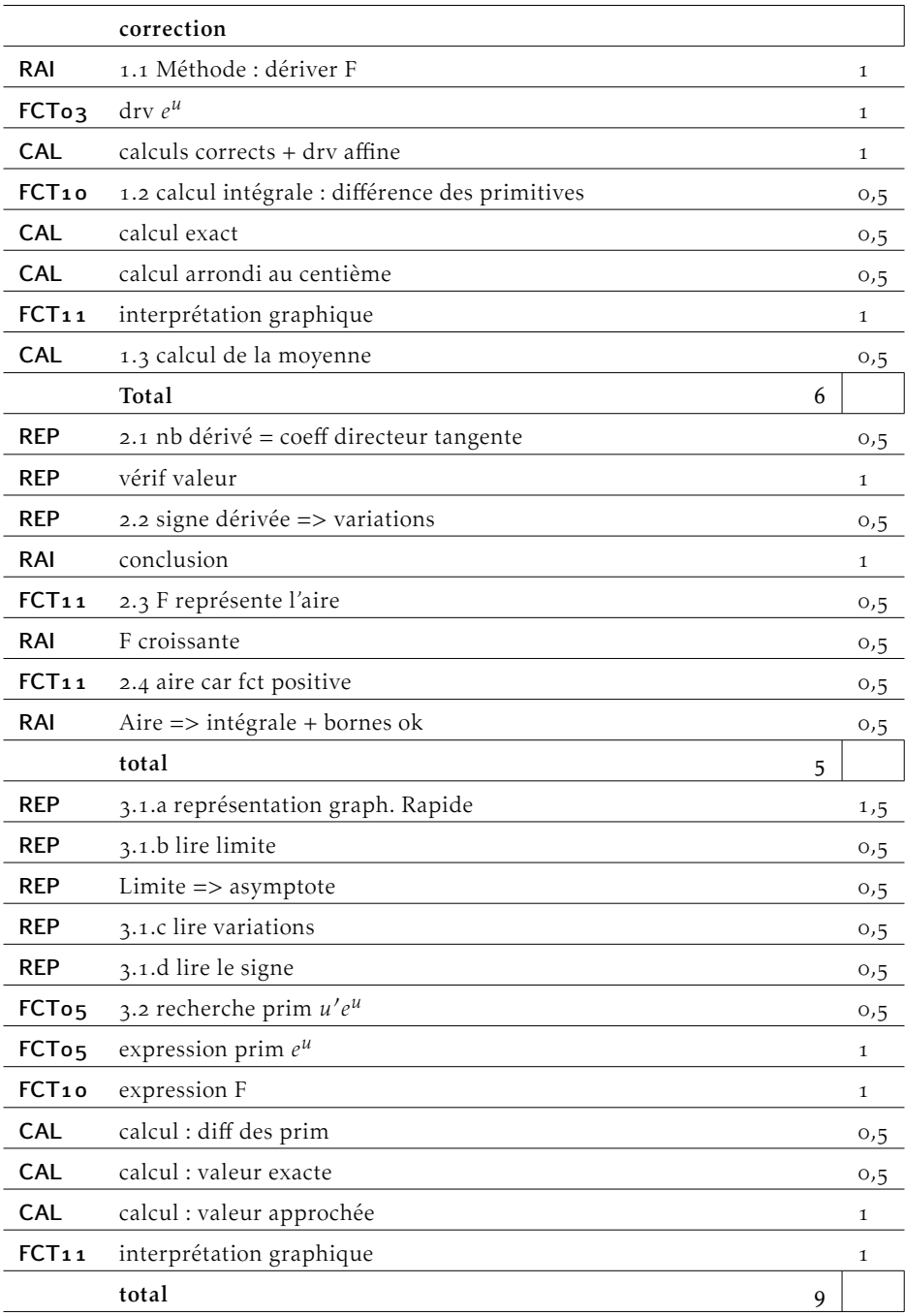

Pour ce contrôle une fiche d'aide au format A5 recto-verso est autorisée.

#### Exercice 1 — Valeur movenne *points* 6 points

extrait de Métropole-Réunion, septembre 2016, exercice 4

On injecte un antibiotique en perfusion au rythme de 0*,*32 milligramme par minute. On suppose que cet antibiotique n'était pas présent dans le sang avant cette perfusion. La quantité d'antibiotique présent à tout instant est modélisée par une fonction *f* .

Lorsque *t* représente le temps écoulé, en minutes, depuis le début de la perfusion, *f* (*t*) représente la quantité, en milligrammes, d'antibiotique présent dans le sang.

On admet que la fonction *f* est définie pour tout *t* appartenant à [0;+∞[ par :

$$
f(t) = -80e^{-0.004t} + 80
$$

et est positive sur  $[0;+\infty[$ .

On admet que la quantité moyenne de l'antibiotique présente dans le sang pendant les cinq premières heures de perfusion est égale à

$$
\frac{1}{300} \int_0^{300} f(t) \, \mathrm{d}t
$$

. Démontrer que la fonction F définie sur [0;+∞[ par F(*t*) = 20 000e−0*,*004*<sup>t</sup>* +80*<sup>t</sup>* est une primitive de *f* sur [0;+∞[.

 $F(t) = 20000e^{-0.004t} + 80t$ , donc  $F'(t) = 20000 \times (-0.004) e^{-0.004t} + 80$  $= -80e^{-0.004t} + 80$  $= f(t)$ 

donc  $F'(t) = f(t)$ , cela signifie que F est une primitive de *f* .

# **2.** En déduire la valeur de : I =  $\int_{0}^{300} f(t) dt$ .

0 On donnera la valeur exacte puis la valeur arrondie au centième.

Quelle interprétation graphique peut-on donner de l'intégrale I ?

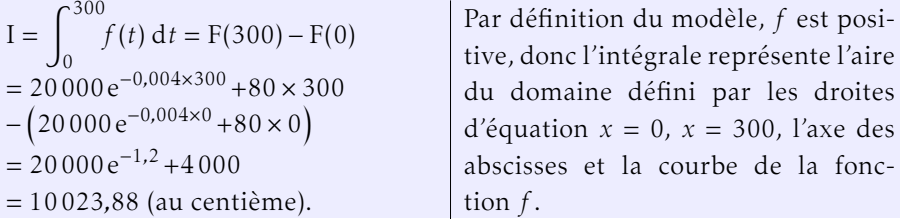

. Déterminer une valeur approchée, au dixième de milligramme près, de la quantité moyenne de l'antibiotique présent dans le sang pendant les 5 premières heures de perfusion.

D'après l'énoncé la quantité moyenne se calcule :  $\mu = \frac{1}{300} \int_0^{300}$ *f* (*t*) d*t*. Donc  $\mu = \frac{10023,88}{300}$  $\frac{326,00}{300} \approx 33,41$ 

### Exercice 2 — <sup>5 points</sup>

#### à partir de Polynésie, juin 2018, exercice 4

Soit *f* la fonction définie sur [0;3] par  $f(x) = xe^{-x^2}$ , on note  $f'$  sa fonction dérivée et F la primitive de f qui s'annule en 0. On nomme ( $\mathscr C$ ) la courbe représentative de la fonction *f* .

Soit le point  $B(0,5; 0,5)$ . La droite (OB) est tangente à la courbe ( $\mathscr C$ ) au point O.

On nomme I l'aire située entre la courbe ( $\mathscr C$ ), l'axe des abscisses et les droites d'équation  $x = 0$  et  $x = 1$ . Ci-dessous, on a représenté la courbe ( $\mathcal{C}$ ) et la droite  $(OB)$ :

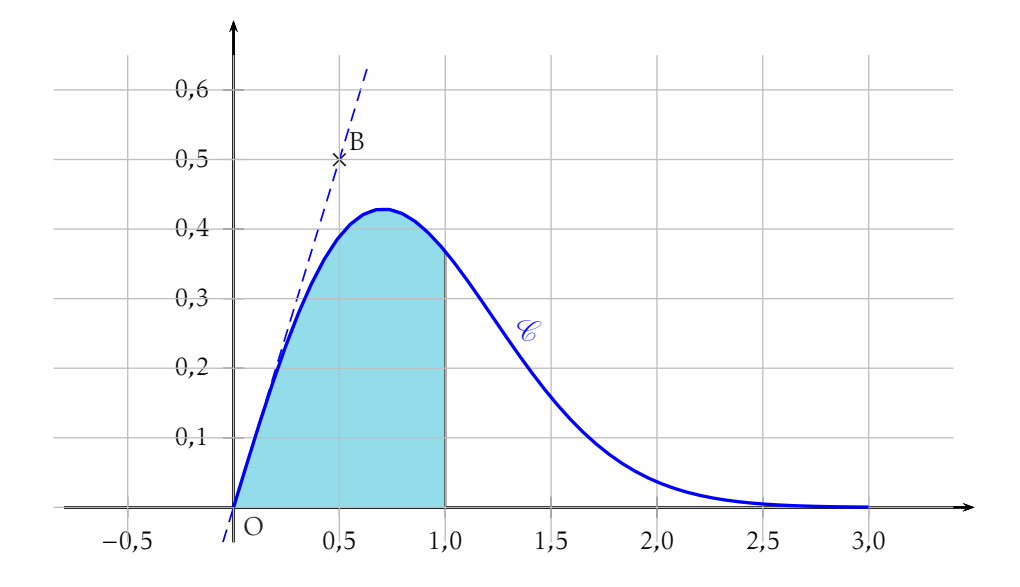

Voici quatre affirmations concernant cette fonction *f* .

Indiquer sur la copie si l'affirmation proposée est vraie ou fausse. Toute réponse sera justifiée.

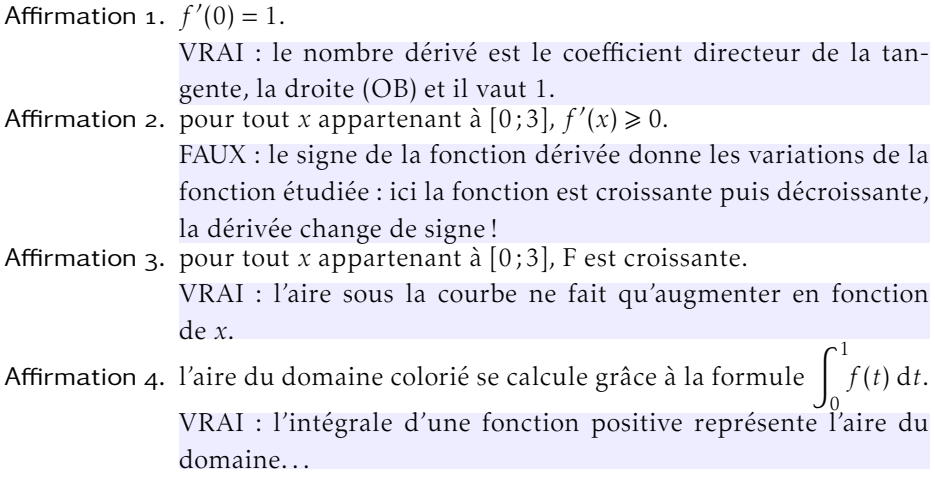

## Exercice 3 — Étude d'une fonction *points*

à partir de Antilles-Guyane, juin 2016, exercice  $3$ 

Dans cette partie, on considère la fonction *f* définie sur [0;+∞[ par

$$
f(t) = -55 e^{-0.5t} + 75
$$

On appelle (*C*) la courbe représentative de la fonction *f*.

- . Répondre aux questions suivantes à l'aide de la calculatrice.
	- a) Représenter rapidement l'allure de la courbe de la fonction *f* dans un repère sur votre copie.

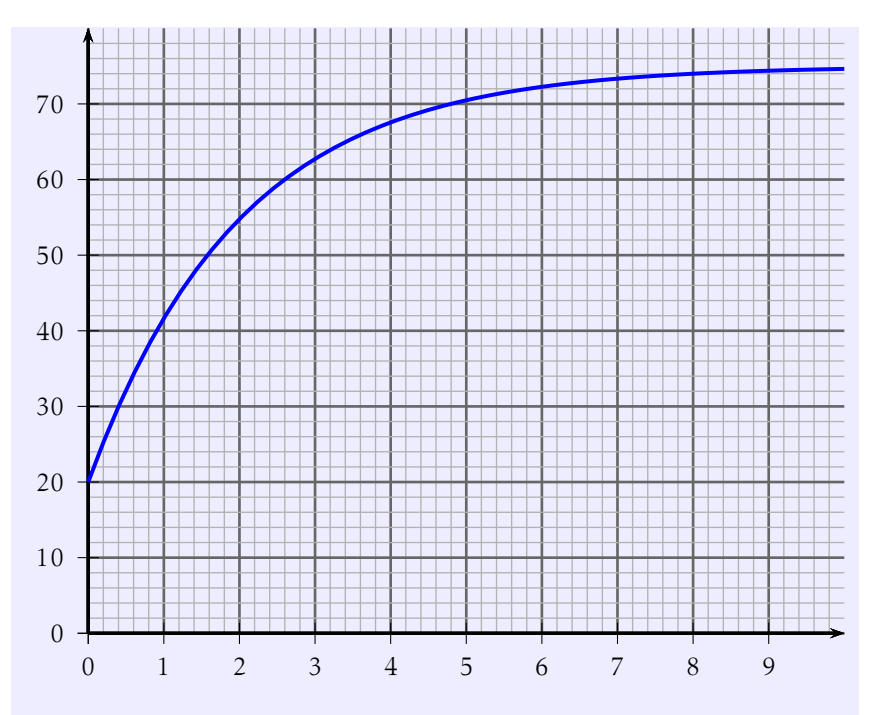

b) Lire la limite de *f* en +∞. Que peut-on en déduire pour la courbe représentative  $(\mathscr{C})$ ?

On lit lim *t*→+∞ *f* (*t*) = 75, cela signifie que la droite d'équation *y* = 75 est asymptote à  $(\mathscr{C})$  en + $\infty$ .

- <span id="page-6-0"></span>c) Donner les variations de *f* sur [0;+∞[. La fonction *f* est strictement croissante sur  $[0; +\infty]$ .
- d) Donner le signe de *f* sur [0;+∞[. Pour tout  $x \in [0; +\infty]$  on a  $f(x) \ge 0$ .

**2.** Calculer, en détaillant, I =  $\int_{1}^{4}$  $\theta$ *f* (*t*) d*t* (on donnera la valeur exacte puis la valeur arrondie à 10−<sup>2</sup> ).

Donner une interprétation graphique du résultat.

On cherche une primitive de *f* .

 $-55e^{-0.5t}$  est de la forme  $\lambda u'(t)e^{u(t)}$  avec *u*(*t*) = −0,5*t*, donc *u'*(*t*) = −0,5.  $-55$ 

If a cut done que 
$$
\lambda \times (-0.5) = -55
$$
; donc  $\lambda = \frac{10}{-0.5} = 110$ 

Une primitive de  $u'(t) e^{u(t)}$  est  $e^{u(t)}$ .

On en déduit que F(*t*) = 110e−0*,*5*<sup>t</sup>* +75*t*. donc I =  $\int_{1}^{4}$  $f(t) dt = F(4) - F(0) = 110e^{-0.5 \times 4} + 75 \times 4 - (110e^{-0.5 \times 0} + 75 \times 0) =$ 110e−<sup>2</sup> +300 <sup>−</sup> 110 = 110e−<sup>2</sup> +190 <sup>≈</sup> <sup>204</sup>*,*<sup>89</sup>

La fonction *f* étant positive, l'intégrale représente l'aire du domaine compris entre l'axe des abscisses, la courbe de *f* et les droites d'équation *x* = 0 et  $x = 4$ .